#### 第17章 PHP与XML

- • XML已经成为当今计算机处理数据方面不可或缺 的重要部分,这使得XML成为计算机技术某个单独 的领域,这个领域正是因为XML标准而且应用广泛 而得以形成。
- • 尽管对于基本PHP应用来说,跟XML打交道的时候不是很 多,但因为XML本身的重要性,以及一个可预见未来的情 况,介绍XML以及使用PHP处理XML是很必要的。尽管 XML应 用已经如此广泛,但对于 PHP来讲,它仍然属于一个比较高 级别的技术及应用层次,有很多概念和细节需要读者慢慢 体会与理解,并且从更专门的文献中获取更多的参考信息 本章从最基础的方面向读者介绍 XML, 然后介绍如何使用 PHP处理XML。

## 17.1 什么是XML

- • XML是eXtensible Markup Language的缩写,其中文含义是 扩展标记语言。就像本书最开始介绍的 HTML一样, XML也是 一种标记语言。但它不仅仅是一种标记语言,更深层面地 讲,它是一种存储数据的格式。 XML使用一系列简单的标记 描述数据,而这些标记可以方便地建立。虽然 XML占用的空 间比二进制数据要占用更多的空间,但 XML极其简单并且易 于掌握和使用。XML没有定义保存什么数据,也没有定义数 据的格式,它只是定义了标记和这些标记的属性。
- •- 说明: HTML一样, XML(可扩展标识语言)是通用标识语言 标准(SGML)的一个子集, 它是用来描述网络上数据内容 和结构的标准。尽管如此, XML不象HTML仅仅提供了在页面学 上显示信息的通用方法, XML则对数据赋予上下文相关的功 能和动态功能, 它继承了 SGML的大部分功能, 却使用了7 太复杂的技术。

#### 17.2 建立一个简单的XML文件

• 介绍一些理论知识之后,下面来做一个实践。在 本节中,读者可以使用最上手的文本编辑器,编 辑一个完整的XML文档。这个XML文档用来描述图 书信息的一些数据,如书名、作者、价格和出版 社等。使用XML来描述图书的这些数据,将会使这 些信息更加清晰易读。就是所要建立的XML文档的 完整代码,读者可以在文本编辑器里键入如下所 示的代码, 然后按后缀名.xml保存,

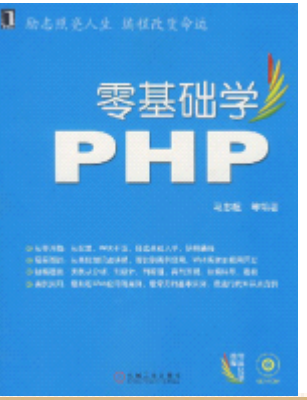

#### 17.3 深入认识XML文档

• 和所有标记语言一样,XML也有其特定的语法格式。 本节讲深入XML文档内部,向读者介绍XML文档的 细节部分。这些内容将包括,XML的声明、XML元 素、XML标签及其属性、XML处理指令、XML文档中 的注释以及文档定义类型等基本概念和用法。XML 是一个比较简单的描述数据的方法,但这并不意 味XML很简单,实际上,关于XML的内容是非常丰 富的,本节将从基本和实用两个方面出发,为读 者尽可能多地介绍XML文档的各个方面。

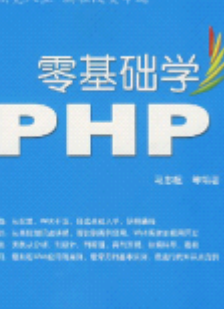

#### 17.3.1 XML声明

• XML的作用就是告诉XML处理程序:这个文件是按照XML文件的标准 对数据进行描述的。当创建一个XML文件时,通常要以一个XML声 明作为开始。是因为XML声明在文件中是可选内容,可加可不加, 但W3C推荐加入这声明。所以通常把XML声明作为XML文件的第一行。 一个最简单的XML声明如下所示。

• $\langle ? \text{cm} \rangle$  version = "1.0"?>

- • XML的声明由"<?"开始,以"?>"结束。在"<?"后面紧跟着处 理指示的名称,在这里是"xml"。XML声明中要求必须指定 "version"的属性值,这个值定义了XML的版本。另外,声明中 还有两个可选属性,分别是"standalone"和"encoding"。因 此,一个完整的XML声明如下所示。
- •〈?xml version="1.0" standalone="no" encoding="U<del>TF-8望基础</del>

#### 17.3.2 XML元素

- XML元素是XML文档的精髓,这小节就为读者介绍 XML元素的有关知识。元素是XML文件内容的基本 单元。从语法上讲,一个元素包含一个起始标记、 一个结束标记以及标记之间的数据内容。其形式 是:<标记>数据内容</标记>。例如下面是一个关 于"国籍"的元素的例子。
- <国籍>中国</国籍>
- 在17.2节的例子中有关于图书名称 (titile) 的 元素,如下所示。
- $\triangleleft$ title>Learning XML $\triangleleft$ /title>

## 17.3.3 标记和属性

- XML的标记和HTML的标记在形式上大体相同,符号 "<"和符号">"之间的内容都称为标记。其基 本形式如下所示。
- <标记名 属性名="属性取值">
- XML对于标记的语法规定比HTML要严格得多。首 先,标记是必不可少的。任何一个形式良好的XML 文件中至少要有一个元素。
- 注意: 和HTML不同, XML对标签对大小写敏感的。 <Word>和<word>在XML中是两个不同的标签。零基础

#### 17.3.4 注释

- • XML文档中除了XML声明和XML元素这些主要内容之外,还有其他几 项内容,这小节到17.3.6小节将向读者介绍这些内容。
- • 注释可以出现在XML文档的任何位置,甚至可以出现在根元素的前 面或后面。XML文档注释以<!--开始, 以-->结束, 这个用法和 HTML一致。例如下面的XML代码片段中使用了注释。
- <!-- 这些是图书的有关信息 -->
- • $\langle \text{book} \rangle$

•

•

- <title>Learning PHP5</title> <!-- 图书的名称 -->
- $\langle$ author $\rangle$ David $\langle$ /author $\rangle$
- • $\langle \text{public}$  >White Water Press $\langle \text{public}$
- • $\langle price \rangle 29.90 \langle price \rangle$
- • $\langle$ book $\rangle$
- <!-- 图书信息结束 -->

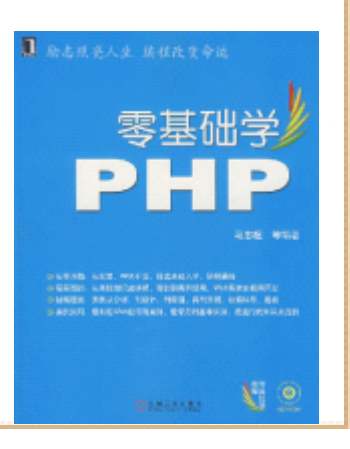

## 17.3.5 处理指令

- 处理指令是用来给处理XML文档的应用程序提供信 息的。也就是说,XML分析器可能对它并不感兴 趣,而把这些信息原封不动地传给XML应用程序。 这个应用程序应该会来解释这个指示,按照它所 提供的信息进行处理,或者再把它原封不动地传 给下一个应用程序。正如前面所看到的,XML声明 就是一个处理指令。
	- •XML有很多处理指令,它们都遵循如下所示的格式
	- •<?处理指示名 处理指示信息?>

## 17.3.6 实体简介

- 在前面介绍标记属性时,提到了实体这一概念, 本小节对实体再做一些简要的说明。可以这样理 解实体,实体是在文档用来替换一些特殊标记符 号的字符串。XML中或HTML中常见的实体如下所示。
- •• 实体< 代表小于符号<, lt就表示less than。
- •• 实体> 代表大于符号>, gt就表示greater than。
- •• 实体" 代表一个双引号"。
- 实体' 代表一个单引号(或撇号)'
- 实体& 代表一个"与"符号&。

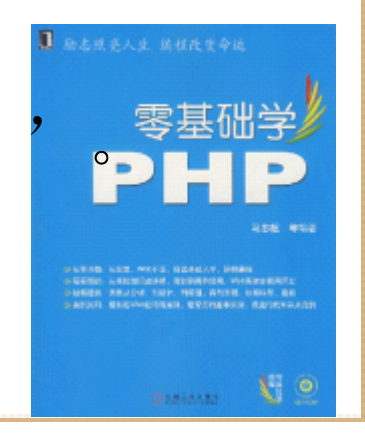

#### 17.3.7 文件类型定义(DTD)

•

- • 至此为止,已经向读者介绍了大部分关于XML的知识。通过对前面 内容的学习,读者应该了解到,XML的精髓是基于信息描述的、能 够体现数据信息之间逻辑关系的、可以确保文件的易读性和易搜 索性的自定义标记。一个完全意义上的XML文件不仅应该是"形式 良好的",而且还应该是使用了自定义标记的XML文件。定义用来 表示数据的标记,最常用的方法就是实用文档定义类型 (Document Type Definition),即所谓的DTD。
- DTD指定在XML文档中出现的元素、这些元素出现的次序、元素相 互嵌套的关系以及XML文档结构的其它详细信息,DTD是XML规范的 一部分。一个XML文件必须遵守文件类型描述DTD(Document Type Definition)中定义的种种规定。DTD定义了文件的整体结构以 文件的语法。简而言之,DTD规定了一个语法分析器为了解 "有效的"XML文件所需要知道的所有规则的细节。这些规则有 很简单,有时会很复杂。比如说,列出所有有效的元素、 属性和实体,这就是一个比较简单的规则。又如,指出元素之间 的内在联系,说明某个元素必须包含的其它元素,就是一个比较 复杂的规则。下面就来学习DTD的基本用法。

#### 17.4 在PHP中建立对XML的支持

- 虽然PHP在以前的版本中就已经提供了对 XML的支持,但是 随着PHP5的出现,这种支持大大增强了。由于 PHP4对XML的 支持比较有限,比如默认情况下只提供基于 SAX的解析器、 PHP4 DOM没有实现W3C标准等。
	- •- PHP5 包括彻底重新编写的和新增加的扩展, 如 SAX 解析 器、DOM、SimpleXML、XMLReader、XMLWriter 和 XSLT 处 理程序。所有这些扩展都以 libxml2 为基础。除了自 PHP4 改进的 SAX 支持以外, PHP5 还同时支持符合 W3C 标准的 DOM 和 SimpleXML 扩展。默认情况下同时支持 SAX、DOM 和 SimpleXML。如果熟悉其他语言中的 DOM, 位 用 PHP 实现类似的功能会更简单。

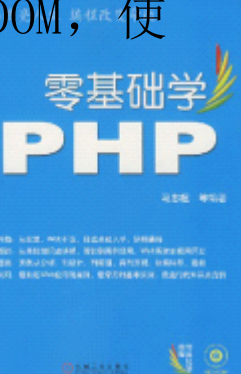

#### 17.5 用PHP函数处理XML文档

- • Expat是PHP脚本语言的XML解析器(亦称为XML处理器),它提供 了一系列函数可以使程序访问XML文档的结构和内容。
- •Expat是一种基于事件的解析器。XML解析器有两种基本类型:
- • 一是基于树型的解析器:将XML文档转换成树型结构。这类解析器 分析整篇文章,同时提供一个API来访问所产生树的每个元素。其 通用的标准为DOM, 即文档对象模式, 本章最后将会介绍。
- • 二是基于事件的解析器,将XML文档视为一系列的事件。当一个特 殊事件发生时,解析器将调用开发者提供的函数来处理。基于事 件的解析器有一个XML文档的数据集中视图,也就是说它集中在 XML文档的数据部分,而不是其结构。这些解析器从头到尾处理文 档,并将类似于元素的开始、元素的结尾、特征数据的开始等等 事件通过回调 (callback) 函数报告给应用程序。

#### 17.5.1 XML解析器的建立和释放

- • 函数xml\_parser\_create ()用来初始化一个XML解析器,即 建立XML解析器的实例,该实例将用于以后的所有函数。这 一点非常类似于PHP中MySQL函数的连接。该函数语法如下 所示。
- •resource xml parser create([string \$encoding])
- • 该函数建立一个新的XML解析器并返回可被其它 XML函数使 用的资源句柄。该函数有一个可选参数,用来指定要被解 析的XML输入的字符编码方式。 PHP5开始,可以自动侦测输 入的XML编码, 因此\$encoding参数仅用来指定解析后输出 数据的编码。默认输出的字符编码是 ISO-8859-1, 而 PHP5.0.2及以上版本是UTF-8。
- 函数xml\_parser\_free ()用来释放指定的XML解析器, 该函 数语法如下所示。
- •bool xml parser free (resource \$parser)

#### 17.5.2 处理XML元素的函数

- •函数xml\_set\_element\_handler()用来处理建立起始和终止元素处 理器,该函数用法如下所示。
- • bool xml\_set\_element\_handler (resource \$parser, callback \$start\_elem\_handler, callback \$end\_elem\_handler )
	- • 函数xml\_set\_element\_handler()的第1个参数\$parser是指向要调 用处理器的XML解析器的指针参数 第2个参数 \$start\_elem\_handler和第3个参数\$end\_elem\_handler是表示函数 名称的字符串。如果处理器被成功的建立,该函数将返回TRUE。 如果参数\$parser指向的不是合法的解析器,该函数将返回FALSE。
	- •第2个参数\$start\_elem\_handler所指定的函数将在一个元素开始 的时候调用,也就是说,当XML分析器遇到元素开始事件时,就会 调用参数\$start\_elem\_handler所指定的函数。同理, 遇到元素结 束事件时, 该函数就会调用参数\$end elem\_handler所指定的函数。

## 17.5.3 处理XML字符数据的函数

- •函数xml\_set\_character\_data\_handler()用来建立字符数据处理 器,该函数的用法如下所示。
- • bool xml\_set\_character\_data\_handler (resource \$parser, callback \$handler)
	- •该函数是参数\$parser指向的XML 解析器指定字符数据处理函数。 参数\$handler是一个表示函数名称的字符串。由参数\$handler所 指定的函数,将在分析器遇到一个字符数据事件时调用。如果处 理器被成功的建立,该函数将返回TRUE。如果参数\$parser指向的 不是合法的解析器,该函数将返回 FALSE。
	- •和函数xml\_set\_element\_handler()极为类似,由参数\$handler所 指定的函数必须含有两个参数,各参数解释如下所示。
- •第1个参数parser,是指向要调用XML 解析器的指针。
- 第2个参数data,是包含有字符数据的字符串。

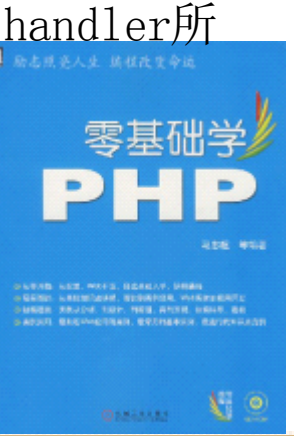

## 17.5.4 解析一个XML文档

- 函数xml\_parse()用来解析一个XML文档, 该函数 的语法如下所示。
- int xml\_parse (resource \$parser, string \$data [, bool \$is final])
- 函数xml\_parse()的第1个参数\$parser是一个指向 XML解析器的指针,第2个参数是需要解析的数据 集。可以多次对新的数据调用xml\_parse()函数来 分段解析一个文档,这时,只要在解析最后一段 数据时将参数\$is final的值设置为TRUE即可。编 3个参数表示, 如果被设置为TRUE, 则data为当前 解析中最后一段数据。

## 17.5.5 完整实例分析

- • 前面4小节介绍了分析XML的主要函数,这小节将通过一个具体实 例使读者了解这些函数在PHP程序中的具体用法。这小节使用的 XML文档就是在17.2小节创建的17-1.xml。
- •这节的实例程序将首先在PHP程序中初始化XML分析器, 然后为不 同的XML事件定义不同的处理器,最后分析XML文档。

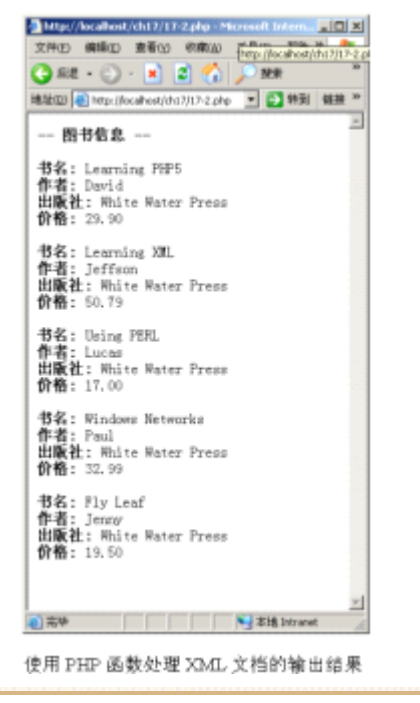

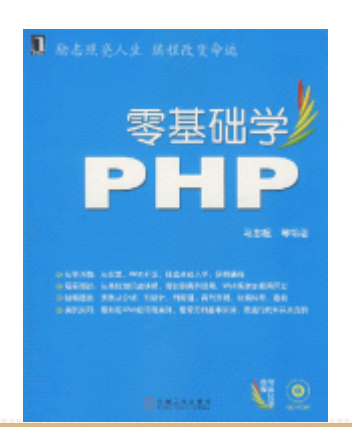

### 17.6 使用SimpleXML处理XML

• 在PHP5中读取、操作、编写XML,如果处理的XML 文档比较简单或比较小,那么通常会使用 SimpleXML,必要的时候再加上DOM。SimpleXML和 DOM是PHP中两种用来处理XML的常用的API,它们 易于使用而且功能完善,而且SimpleXML和DOM可 以相互操作。本节先为读者介绍SimpleXML的使 用,下一节介绍DOM。

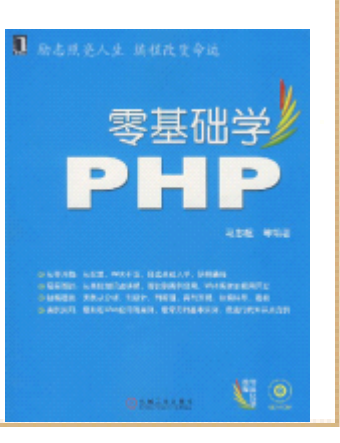

#### 17.6.1 SimpleXML简介

- • SimpleXML正像其名字所蕴含的含义一样,使用起来非常简单。如 果XML文档不是很复杂、嵌套不太深、又没有混合内容的话,使用 SimpleXML要比使用DOM简单得多。SimpleXMLAPI需要在PHP5的环 境下使用,它包括和DOM的互操作性,以便编写XML文件和其它的 一些支持。SimpleXML最适合简单的、类似记录的数据,比如从同 一个应用程序其他部分传递来的XML文档或字符串。
- • SimpleXML将XML文档转换成一个对象,下面是SimpleXML转换XML 文档各个组成部分的情况分析。
- • XML元素被转换成SimpleXMLElement对象的一个单一属性。如果同 一层上有多个元素,那么这些元素会被存放在数组中。
- •XML元素的属性可以使用关联数组来访问, 数组的索引就是XML元 素的属性名。XML元素属性的值就是关联数组的元素值。
- •XML元素的字符数据将被转换成字符串。

## 17.6.2 载入XML文件的函数

- SimpleXML使用函数simplexml\_load\_file()载入 一个XML文件,并将该XML文档解释为一个XML对象。 该函数的原型如下所示。
- • object simplexml\_load\_file (string \$filename [, string \$class\_name [, int \$options]])
- • 函数simplexml\_load\_file()的第1个参数是要载 入的XML文件名, 第2个参数是可选的, 如果指定 该参数, 函数simplexml load file()返回这个指 定类的对象。第3个参数\$option也是可选的,这 个参数在实际应用中使用的情况很少,这里不再 赘述。

## 17.6.3. 载入XML字符串的函数

- Simple除了提供从文件载入XML的函数 simplexml load file()之外, 还提供一个载入 XML字符串的函 数——simplexml\_load\_string(), 该函数的语法 如下所示。
- • object simplexml\_load\_string (string \$data [, string \$class name [, int \$options]])
- •• 函数simplexml\_load\_string()的第1个参数是XML 字符串, 第2个参数和第3个参数的意义同函数基础学 simplexml\_load\_file(), 这里不再赘述。PHI

## 17.6.4 使用SimpleXML的实例

• 这节通过一较完整的实例,从整体上来了解 SimpleXML的用法。本实例所载入的XML文档仍是  $17-1.$  xml $_2$ http://localhost/ch17/17-S.php - Microsoft Internet ... FIFI [X]

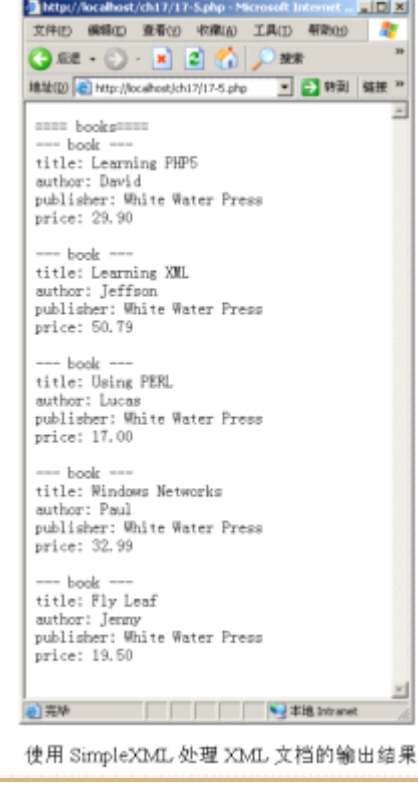

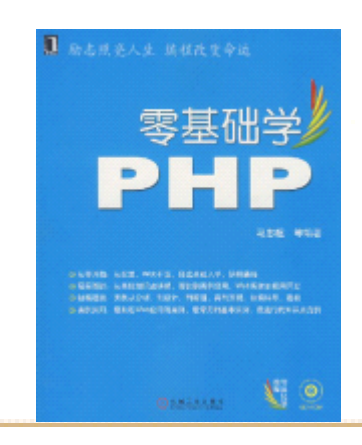

## 17.7 使用PHP的DOM库处理XML文档

- • DOM是Document Object Model的缩写。它是在浏览器中使用的、用 JavaScript操作的W3C DOM规范。使用DOM可以很容易地将XML文档分析成 一个树形结构。PHP中的DOM扩展内容比较庞大,限于篇幅本书不可能一一 介绍,本节从宏观和总体角度介绍PHP的DOM扩展,同时挑选一些重要并且 常用的函数向读者加以介绍。下面就为读者介绍如何通过 DOM在PHP中处理 XML文档。
- • (1)在PHP中使用DOM,首先需要创建DOM的一个实例,即DOMDocument, 如下代码所示。
- •\$dom = new DOMDocument;
- (2)建立好DOM的实例之后,就可以载入XML到该实例中。有两个方法可 •以实现载入XML,一是从一个字符串载入,使用函数loadXML(),代码如下 所示。 **B** BLUSAL BUNGS
- •\$dom->loadXML('<string>books</string>');
- 另一种是从文件载入,使用函数load(),代码如下所示。
- • $\text{dom}\rightarrow \text{load}(^{\prime} 17-1, \text{xm}^{\prime})$ :
- •(3)使用DOM对象的documentElement属性可以访问XML文档的根元素。演 示了使用这个属性获取17-1.xml文档的根元素。

# 17.8 小结

- 本章向读者介绍了XML的基础知识,以及如何在 PHP程序中完成对XML的处理。关于XML的讲述,主 要涉及以下基础内容。
- 什么是XML。
- 如何建立一个XML文档。
- XML的声明。
- XML元素。
- XML的标记和属性。
- XML文档中的注释。
- •XML处理指令。

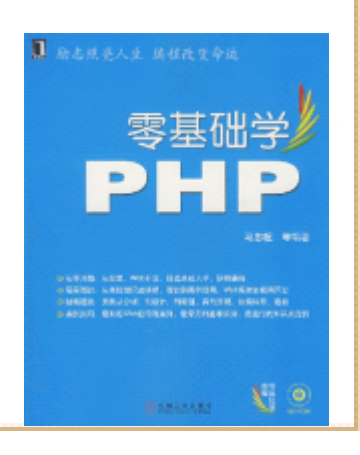

## 17.8 小结

- 文档类型定义DTD。
- 关于如何在PHP程序中处理XML,本章主要简述如 下内容。
- 使用PHP函数处理XML文档(Expat),包括XML解 析器的建立与释放、处理元素的函数介绍、处理 字符数据的函数介绍、解析XML文档的函数介绍及 实例代码分析等。
- •• 使用SimpleXML处理XML, 包括SimpleXML的简介、 常用函数介绍和实例代码分析等。
- 使用PHP的DOM库处理XML文档,包括重要、常用函 数介绍及其示例代码。

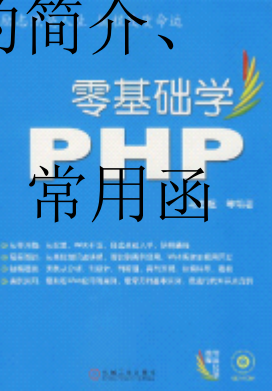